# **Additional Compensation Workshop**

April 16, 2025

# Negotiated Salary Program (NSP)

## Negotiated Salary Program (NSP) -- basics

- APM 672
- Takes effect July 1, 2025
- Allows Senate faculty to temporarily augment annual base salary
- May contribute a maximum of 30% of base salary rate in effect as of July 1 of program year
  - Increment is in place for 1-year period (July 1 June 30)

### **Compensation Components**

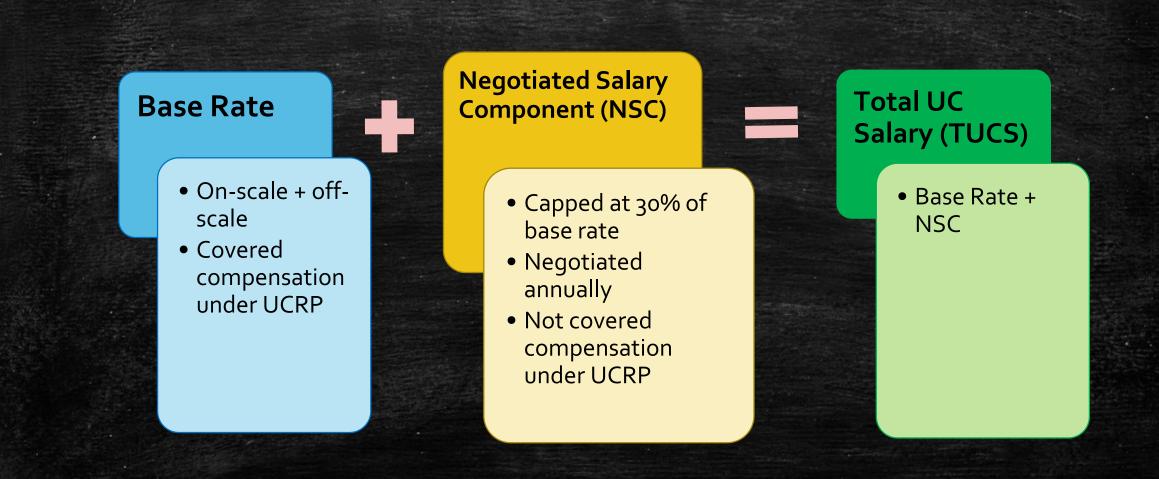

## **Eligibility & Participation Requirements**

- Senate faculty only
  - Part-time faculty may participate on a pro-rate basis
- Must apply every year
- Participating faculty must remain in good standing

## **Good Standing Requirements**

#### **University Policies and Procedures**

Conflict of interest

Conflict of Commitment (APM 025)

Faculty Code of Conduct

Lab Safety

Contract & Grant management policies, guidelines, and effort reporting requirements

Fulfillment of all faculty duties (teaching, research, service) – course buyouts NOT permitted

#### **Required Training**

Harassment and Discrimination Prevention

Workplace Violence Prevention

Lab Safety Training

Ethics and Compliance training

Abusive Conduct training

Cybersecurity Awareness fundamentals

### Funding Requirements

- Allowable funding for negotiated component must come from external funds
- Funding must be awarded and received by UCSB prior to participation year
  - e.g. funds used for program year 2025-26 must be deposited by June 30, 2025
- Must have sufficient funding to cover entire year
  - Including NSP participation costs
- Agency/sponsor policies still apply, e.g. NSF 2-month maximum; NIH salary cap

# Where can funding come from?

#### **Eligible External Funds**

Extramural contracts and grants

Endowment or gift income

Royalties

Licensing fees or patent funds

#### Non-Eligible Funds

State-appropriate general funds

UC general funds

Chancellor fellow's funds

Overhead recovery funds

Student tuition funds or other internal sources

Note: for more information about whether a specific award/grant/contract is allowed to be used for NSP, please contact the funding agency, Sponsored Projects Office, or Development Office.

# Capped funds

- NIH cap: \$169,275/year (AY) as of Jan 1, 2025
- If TUCS exceeds NIH cap, the cap gap must be fully covered for the entire academic year
- Allowed funds for cap gap:
  - Unrestricted, non-State funds
  - May NOT use federal funds, state General Funds or other contract & grant funds

# **Contingency** Plan

- Ensures coverage of participant's TUCS obligations in case of an unforeseen event
- Every participant contributes designated percentage of their NSC to the plan
  - Set by Deans, minimum 10%
- Eligible fund sources for contingency fund contributions:
  - Ideally same source as NSC
  - Can use other funds, e.g. professional/self-supporting degree fees, Summer Session fees
- Surplus contingency funds→ grad student support

### **Other Compensation Matters**

- Summer Salary
  - Must be maximized to the extent possible, prior to utilizing NSP
  - Paid out at TUCS rate
    - Base Rate paid from usual summer salary sources
    - NSC increment paid from NSP funds
  - If on capped funds, may have cap gap filled or unfilled (summer only!)
- Salary increases (from M/P actions or range adjustments) won't affect overall TUCS
  - Base Rate goes up as a result of the increase
  - NSC portion goes down
  - TUCS remains the same for the duration of the program year

#### **Other Program Rules**

- Participation automatically ends June 30 of the participation year
  - New application must be submitted to continue participation in the next year
- Early withdrawal from NSP is not allowed, unless the participant:
  - Separates/retires from the University
  - Moves to an ineligible title
  - Falls out of Good Standing (incl. official disciplinary action)
  - Receives an increase in Base Salary that subsumes the NSC
- Retroactive participation is not permitted

# **Annual Application Process**

| <b>Step 1</b><br>Faculty member                                 | Step 2<br>Department                                                                                      | Step 3<br>Dean                                              | Step 4<br>AVC                                                                                                  |
|-----------------------------------------------------------------|----------------------------------------------------------------------------------------------------|-------------------------------------------------------------|----------------------------------------------------------------------------------------------------|
| Ensure participation criteria are met.                          | Verify authorized funds available to cover request and contingency plan                                   | Reviews proposal for accuracy                               | Reviews applications for compliance,<br>accuracy, compiles data for campus<br>review and systemwide reporting. |
| Confirm funding availability with department staff              | Fund Manager/MSO: submits Fund<br>Manager Certification Form to Dept<br>Chair – due Apr 15                | Confirms Good Standing and completes compliance checks      | Make final determination of NSP request                                                                        |
| Initiate & complete Faculty Request<br>Form; send to Dept Chair | Dept Chair confirms good standing;<br>completes Chair/Dean Certification<br>Form; sends all forms to Dean | Sign Chair/Dean Certification Form & route documents to AVC | Notify Chair, Dean, and EVC of final decision                                                                  |
| l l l l<br>Due:                                                 | Due:                                                                                                    | Due:                                                        | Rolling:                                                                                                    |
| Apr 1                                                           | May 1                                                                                                    | May 15                                                      | June                                                                                                    |

## **More Information**

- https://ap.ucsb.edu/compensation.and.benefits/negotiated.salary.program/
- <u>https://ap.ucsb.edu/compensation.and.benefits/negotiated.salary.program/NSP-Campus.Implementation.Procedures.pdf</u>
- Questions?
  - inquiry@ap.ucsb.edu

# Additional Compensation during the AY

OTPs and Intercampus Payments/Appointments

#### **Faculty Consultant Payments**

- For occasional consulting or participation in projects that do not fall within the normal duties of the individual
- Rate is negotiated, based on daily rate + 30%
- # of days = Negotiated amount ÷ (daily rate+30%)
- Only faculty (Senate and Unit 18) are eligible
- Pay during summer counts towards 3/9ths summer salary max

### Honorarium

Any academic employee eligible, for:

- Work related to University-sponsored conferences/panels
- Occasional lectures/seminars beyond normal job responsibilities
- Creative work unrelated to primary job responsibilities

#### Restrictions:

- May not be paid using State (19900) funds
- Max \$2500 per event (up to \$5000 by exception)
- Total HON payments may not exceed 10% of the annual base salary

Pay during summer counts towards 3/9ths summer salary max

### **One-Time Additional Pay – UC Path Request**

- UC Path Certification & Input Request form on AP Folio
  - User Guide available on the Cert Form landing page
  - For UCSB employees only (for Intercampus Payments use appropriate forms OTP/MLA)

#### Begin & End Dates:

- Honorarium: reflect when work was actually performed
- Faculty Consultant: in accordance with # of days as computed by daily rate
- Housing Allowance: MO pay period, but include date/pay cycle pay should be disbursed
- Fund Source:
  - Ensure accurate entry & appropriate for pay type
- Comments:
  - Justification/explanation of work done
  - Any additional/background information pertinent to the request
- Observe <u>AP's payroll submission deadline</u>

# **UCPath Certification Request Example**

#### Action

- One-Time Additional Pay
  - O Recruitment Allowance
  - Faculty Consultant
  - Honoraria
  - O Extension or Executive Program Compensation

1000.00

08/05/2021

08/07/2021

0 166021 19900 0

O Other

Dollar Amount:

Start Date:

End Date:

Fund Source:

Comments:

Professor Danvers of FRIT will work with the History department to translate historical documents from French to English.

#### **Timing of Payment:**

- One Time Payment requests in the UCPath Cert are audited by the Policy Analyst prior to any action taken in UCPath.
- Requests submitted close to the current payroll OTP deadline will likely be paid out on the *following* month's oncycle payroll process.

## **Other Additional Compensation during AY**

- University Extension (PaCE) Teaching
  - During AY: counts toward 39-day limit
  - During summer: counts toward 3/9 maximum
  - Payroll information is provided by Extension and uploaded by BFS Payroll
- Administrative Stipends
  - Department Chairs/Unit Directors approved annually by EVC or VCR
  - Position Funding managed by the department
  - Recurring Additional Pay input managed centrally by AP
  - Depts can verify STP information in Self Service Transaction Links>Additional Pay link
    - Refer to <u>Academic Stipends in UCPath</u> job aid for detailed information
- Faculty Recruitment (aka Housing) Allowance
- Chancellor's Initiative for Assistant Professor Infant Care

#### **Intercampus Payments**

A UC employee performs work on another UC campus

- Two types of payments/appointments:
  - One-Time Payment (OTP) for short-term events/activities
    - e.g. one-time lectures, creative work, or occasional consultant services
  - Multi-Location Appointment (MLA), for ongoing activity
    - e.g. teaching a class for a quarter
- Payments during the summer count toward the 3/9<sup>th</sup> limit
- Home campus has final authority on payment allowability

- All forms MUST route through AP office!
- Fillable form on AP website under 'Forms': https://ap.ucsb.edu/forms/

#### Intercampus Payment Forms – where do they go?

#### If UCSB is the HOST Campus:

Obtain home campus appt info

Obtain fund source authorization Fill out form and send to UCSB AP Office for review UCSB AP Office processes home campus approvals & processes payroll

#### If UCSB is the HOME Campus:

Assist host campus as needed Host campus sends form to UCSB AP Office UCSB AP Office consults w/home dept, approves, and returns to host campus

Host campus processes payroll

# What is your responsibility as a department?

- If UCSB is the Home Campus (you're contacted by someone at another UC who wants to hire/pay one of your employees):
  - Provide your employee's home campus information (e.g. salary)
  - Do NOT route any forms to anyone! stop

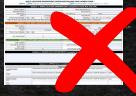

- If UCSB is the Host Campus (you want to hire or pay another UC employee to perform a service for your department)
  - Download and fill out the intercampus form
    - Will require coordinating separately with your counterpart at the home campus to get employee details
  - Obtain fund source authorization signature
  - Do NOT sign anywhere else on the form!
  - Send the form AP

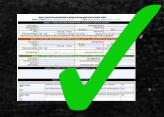

Select: MLA (ongoing; complete sections 1, 2, 4 & 5)

**OTP** (single payment; complete sections 1, 3, 4 & 5)

#### Section 1: HOME LOCATION INFORMATION (complete for both MLA and OTP)

| Home Location UC Riverside   |                         |             | Home Department(s) | Computer Sc | ience             |
|------------------------------|-------------------------|-------------|--------------------|-------------|-------------------|
| Employee Name Clint Barton   |                         |             | Employee ID        | 10000000    |                   |
| Job Title(s) Professor       |                         | Job Code(s) | 1100               | Step        | 5                 |
| Salary \$ 184,200.00         | 🗵 Annually 🛛 Hourly     |             | Total Job FTE      | 100%        |                   |
| Primary Pay Schedule ⊠MO □BW | * FLSA Status: 🗵 Exempt | Non-Exempt  | Frequency          |             | _10 IUC912 DUC_FY |

\* Note: For MLAs, pay schedule and FLSA status must match across appointments. Please consult with your AP Office or Staff HR Office, as appropriate.

#### Section 2: MLA HOST LOCATION INFORMATION (complete only for an ongoing Multi-Location Appointment)

| Host Location        |         |                      |          | Host Department         |            |     |
|----------------------|---------|----------------------|----------|-------------------------|------------|-----|
| Job Title            |         |                      | Job Code |                         | Step       |     |
| Salary               |         | Annually      Hourly | Job FTE  |                         | Earn Code  |     |
| Primary Pay Schedule | □MO □BW |                      |          | Frequency               | DUC_9M DUC | _10 |
|                      |         |                      |          |                         |            |     |
| Pay Period Dates     |         | to                   | F        | und Source (COA or FAU) |            |     |

Section 3: OTP HOST LOCATION INFORMATION (complete only for an Interlocation One-Time Payment)

|                      | UC Santa Barbara             | Host Department Gradua           | te Division           |
|----------------------|------------------------------|----------------------------------|-----------------------|
| Job Code & Job Title | 1650 - Guest Lecturer        | One-Time Payment Amount \$ 650.0 | 0                     |
| Earn Code            | HON                          | 9-1111                           | 23-18086-2, SSR Fund  |
| Service Dates        | Jan 15, 2023 to Jan 15, 2023 | Fund Source (COA or FAU)         | 23-10000-2, 33h Fullu |

#### Section 4: REASON FOR APPOINTMENT (complete for both MLA and OTP)

Professor Barton provided a talk titled "Archery with Precision" as part of Grad Div's annual SHIELD Lecture Series workshop (see attached event flyer). This workshop is open to all UCSB graduate students and interested community members.

#### Section 5: APPROVALS (complete for both MLA and OTP)

|                                                        | Host Location                                       |                                                          |            |
|--------------------------------------------------------|-----------------------------------------------------|----------------------------------------------------------|------------|
| Location Contact                                       | Department Fund Source Authorization (Name)         | Department Fund Source Authorization (Signature)         | Date       |
| Name: Annabel Analyst                                  | Phil Coulson, Grad Div Chair                        | Phil Coulson                                             | 01/25/2023 |
| Phone/ 805-893-1234<br>Email: annabel@graddiv.ucsb.edu | Dean's Office/Academic Personnel or Staff HR (Name) | Dean's Office/Academic Personnel or Staff HR (Signature) | Date       |
|                                                        | Home Location                                       |                                                          |            |
| Location Contact<br>Name: Stewart Staff                | Dean's Office/Academic Personnel or Staff HR (Name) | Dean's Office/Academic Personnel or Staff HR (Signature) | Date       |
| Phone/ 951-827-5639<br>Email: stewart@cs.ucr.edu       |                                                     |                                                          |            |

#### MULTI-LOCATION APPOINTMENT/INTERLOCATION ONE-TIME PAYMENT FORM <sup>1</sup>

Select: MLA (ongoing; complete sections 1, 2, 4 & 5)

**OTP** (single payment; complete sections 1, 3, 4 & 5)

#### Section 1: HOME LOCATION INFORMATION (complete for both MLA and OTP)

| Home Location        | UCLA               |                         |             | Home Department(s) | Electrical & C | omputer Engineering |
|----------------------|--------------------|-------------------------|-------------|--------------------|----------------|---------------------|
| Employee Name        | Wanda Maximoff     |                         |             | Employee ID        | 12345678       |                     |
| Job Title(s)         | Lecturer-AY, Acade | mic Coordinator II-FY   | Job Code(s) | 1630, 0843         | Step           | 17, 2               |
| Salary               | \$ 103,229.00      | 🗵 Annually 🛛 Hourly     |             | Total Job FTE      | 58%            |                     |
| Primary Pay Schedule | MO DBW             | * FLSA Status: 🗵 Exempt | Non-Exempt  | Frequency          | DUC_9M DUC_    | 10 NUC912 NUC_FY    |

\* Note: For MLAs, pay schedule and FLSA status must match across appointments. Please consult with your AP Office or Staff HR Office, as appropriate.

Section 2: MLA HOST LOCATION INFORMATION (complete only for an ongoing Multi-Location Appointment)

| Host Location        | UC Santa Barbara |                      |          | Host Department         | Computer Sci | ence  |
|----------------------|------------------|----------------------|----------|-------------------------|--------------|-------|
| Job Title            | Lecturer-1/9     |                      | Job Code | 1632                    | Step         | 19    |
| Salary               | \$ 109,516.00    | Annually      Hourly | Job FTE  | 33.33%                  | Earn Code    | REG   |
| Primary Pay Schedule | ⊠MO ⊡BW          |                      |          | Frequency               | ⊠UC_9M □UC   | _10   |
| Pay Period Dates     | 04/01/2023       | to 06/30/2023        | F        | und Source (COA or FAU) | 8-444123-199 | 900-0 |

Section 3: OTP HOST LOCATION INFORMATION (complete only for an Interlocation One-Time Payment)

| Host Location        |    | Host Department          |  |
|----------------------|----|--------------------------|--|
| Job Code & Job Title |    | One-Time Payment Amount  |  |
| Earn Code            |    |                          |  |
| Service Dates        | to | Fund Source (COA or FAU) |  |

#### Section 4: REASON FOR APPOINTMENT (complete for both MLA and OTP)

Dr. Maximoff will be teaching CS 101 at UCSB during Spring 2023. See attached appointment paperwork.

#### Section 5: APPROVALS (complete for both MLA and OTP)

|                                                    | Host Location                                       |                                                          |              |
|----------------------------------------------------|-----------------------------------------------------|----------------------------------------------------------|--------------|
| Location Contact                                   | Department Fund Source Authorization (Name)         | Department Fund Source Authorization (Signature)         | Date         |
| Name: Annabel Analyst                              | Nicholas J. Fury                                    | Nick Fury                                                | Jan 28, 2023 |
| Phone/ 805-893-1234                                | Dean's Office/Academic Personnel or Staff HR (Name) | Dean's Office/Academic Personnel or Staff HR (Signature) | Date         |
| Email: annabel@cs.ucsb.edu                         |                                                     |                                                          |              |
|                                                    | Home Location                                       |                                                          |              |
| Location Contact<br>Name: Stewart Staff            | Dean's Office/Academic Personnel or Staff HR (Name) | Dean's Office/Academic Personnel or Staff HR (Signature) | Date         |
| Phone/ 310-827-5639<br>Email: stewart@ece.ucla.edu |                                                     |                                                          |              |

### Job Codes and Earn Codes for Intercampus OTP/MLA

• One time lecture/talk/presentation at a University-sponsored workshop:

- Job code/title: 1650/Guest Lecturer
- Earn code: HON
- Other miscellaneous work unrelated to the primary duties (e.g. serving on PRP committee)
  - Job code/title: 3999/Miscellaneous
  - Earn code: HON
- Faculty Consulting work
  - Job code/title: 3700/Faculty Consultant
  - Earn code: FCA
- MLAs: remember that FLSA/pay basis must match between home and host campus appointments!

#### **Release to Grant during AY**

#### • RB VI-14

- Senate Faculty only
- Release to grant: grant funds used in place of a portion, or all, of the regular state funded salary for a limited amount of time
  - Course buy-out: a specific type of release-to-grant
  - % time corresponds to the faculty member's teaching load reduced, and pay period corresponds to quarter being bought out
- NOT additional compensation!
- Contact Dean's office for approval/proper procedure

### Extramurally Funded Research– payroll matters

- What if the release to grant comprises <= 50%?</p>
  - e.g. 75% on state funds; 25% on grant funds
- Implement as fund split on main professorial position:
  - Overall professorial FTE remains 100%
  - Funding split on this position
  - If external funds are being administered outside of the home department (where the professorial appointment resides), must coordinate with funding unit, as only the home dept has access to professorial position elements
- Sabbatical credit continues to be accrued
- See RTG Job aid:

https://ap.ucsb.edu/resources.for.department.analysts/ucpath/course.buyout.pdf

#### Extramurally Funded Research– payroll matters

- What if the release to grant comprises > 50%?
  - e.g. 40% on state funds; 60% on grant funds
- Grant-funded portion must be under corresponding Researcher title (see next slide)
  - Must reduce faculty title % time accordingly
  - Pay basis remains at 9/12
- Sabbatical credit is not accrued
- See RTG Job Aid: <u>https://ap.ucsb.edu/resources.for.department.analysts/ucpath/course.buyout.pdf</u>

### Extramurally Funded Research– payroll matters

Positions to be created when release to grant portion > 50%:

| Underlying Faculty Title             | Release to Grant Title  | General<br>Job Code | B/E/E<br>Job Code |
|--------------------------------------|-------------------------|---------------------|-------------------|
| Assistant/Asst Teaching Professor    | Assistant Researcher-AY | 3223                | 1985              |
| Associate/Assoc Teaching Professor   | Associate Researcher-AY | 3213                | 1983              |
| (Full) Professor /Teaching Professor | Researcher-AY           | 3203                | 1981              |

### Release to Grant/Course Buyout (UC Path request)

- Do the below only if release > 50% of appointment
- First obtain approval from your Dean's office
- UC Path Certification & Input Request form on AP Folio
  - "Release to Grant" section
  - Job Code: corresponding Researcher title code (previous slide)
  - Start/End dates: correspond to 9/12 pay period if course buyout
    - If not course buyout: dates correspond to release dates prescribed by grant
- Recommended: funding unit initiates the request
- Be aware: this process can take time to fulfill!

https://ap.ucsb.edu/resources.for.department.analysts/ucpath/course.buyout.pdf

#### Timeline Considerations for RTG > 50%

1) AP creates Researcher position & emails position# to department

#### 2) Department:

- a) Ensures position attributes are correct
- b) Funds position
- c) Initiates Concurrent Hire into the new Researcher position
- 3) AP approves the Concurrent Hire; routes to UCPC for fulfillment
- 4) Upon fulfillment of hire by UCPC, AP reduces Professorial appointment

6) Department follows up on pay actions, as needed:

- Overpayment if the Faculty position FTE decrease is past the payroll deadline
- Missed pay if the Researcher hire transaction is fulfilled past the payroll deadline
   \*note coordinate over/missed pay actions with BFS to reduce impacts to employee.

#### **Other Release to Grant Considerations**

- Potential for different CBR because of different position (different rate for Professor vs "other academic" [Researcher])
- Potential for sick/vacation accrual, depending on the length and FTE of Researcher position
- Funding agencies may have limitations on ability to do salary cost transfer if RTG is processed too late
- If both home department and funding unit prefer to use dual-position method regardless of % release, this is okay, too!
  - But remember: you cannot use the fund-split method if the release > 50%, you must use the dual-position method in that case

# Additional Compensation during Summer

### Available Dates for 2025 Summer Salary

| Pay Dates | Service Dates | Max Days | Max % Time |
|-----------|---------------|----------|------------|
| Jun 1-30  | Jun 14-30     | 11       | 0.5789     |
| Jul 1-31  | Jul 1-31      | 23       | 1.2105     |
| Aug 1-31  | Aug 1-31      | 21       | 1.1053     |
| Sep 1-30  | Sep 1-21      | 15       | 0.7895     |

https://ap.ucsb.edu/compensation.and.benefits/summer.additional.compensation.dates.pdf

# Job Codes for Summer Salary

| Underlying Faculty Title                | Summer Salary Title                                                                  | General<br>Job Code | B/E/E<br>Job Code |
|-----------------------------------------|--------------------------------------------------------------------------------------|---------------------|-------------------|
| Asst/Asst Teaching Prof                 | Assistant Researcher (1/9)                                                           | 3225                | 1986              |
| Assoc/Assoc Teaching Prof               | Associate Researcher (1/9)                                                           | 3215                | 1984              |
| (Full) Professor/Teaching Prof          | Researcher (1/9)                                                                     | 3205                | 1982              |
| Unit 18 doing research                  | Appropriate 1/9 Researcher title as above                                            |                     |                   |
| Unit 18 doing teaching-<br>related work | Corresponding 1/9 titles for:<br>Lecturer<br>Continuing Lecturer/Sr. Continuing Lect | 16<br>1633/         |                   |

### Earn Codes for Summer Salary

- ACR research
- ADC Senate Awards
- ACS/ASN teaching (input by Summer Sessions)
- Other codes? Consult AP office first!
- If inputting any earn code other than ACR, be sure to add notes in the comment section

# Additional Compensation for other types of employees

- Must have active employment on which to put \*additional\* compensation
- Unit 18 Lecturers
  - May earn summer comp only if they are appointed on 9/12 pay basis
    - Cannot receive add'l comp while on SWB!
  - During the academic year: only if work falls outside normal duties (e.g. criteria for FCA, HON), otherwise, must be paid as IWC
- WOS employees (e.g. Adjunct, Visiting) CANNOT earn summer salary
- Retiree? Simple recall at any time (no concept of "summer" salary)
- AY employees < 100%? Pro-rated amounts</p>

### Summer Salary Scenarios

19 days (full 1/9th)
More than 19 days in a given month
Less than 19 days in a given month
Flat rate dollar amount

# Summer Salary Scenarios – payroll

- 1/9<sup>th</sup> payment (19 days) in August:
  - Job runs 8/1 8/31 @ 100% time
  - Service period is 19 days, track exact dates offline
- More than 1/9<sup>th</sup> (23 days) in July:
  - 23 days ÷ 19 days = 1.2105
  - Can't have a job > 100% !
  - Two separate jobs (unique position # for each one):
    - Both jobs run 7/1 7/31
    - One at 100%
    - Another one at 21.05%
    - (or any other combination adding up to 1.2105)

# Summer Salary Scenarios – payroll, cont'd

- Less than 1/9<sup>th</sup> (10 days) in September:
  - 10 days ÷ 19 days = 0.5263
  - Job runs 9/1 9/30 @ 52.63% time
  - Service period is 10 days, track exact dates offline
- Flat rate of \$5000 paid in June:
  - Faculty member's 1/9 rate is \$14,000
  - \$5000  $\div$  \$14,000 = **0.3571**
  - Refer to 19-day chart: closest value is 0.3684 (7 days)
  - Payroll: job runs 6/1 6/30 @ 35.71 %
  - Internal/offline records: track the 7 days of effort for future audit purposes

## **NIH Cap Restrictions**

- Currently monthly max: \$18,808.33 (as of Jan 1, 2025)
- Only affects faculty who earn more than \$169,275 (\$18,808.33 x 9) annually
- Can you fill in the "gap" between their salary and the NIH cap?
  - Only with *unrestricted*, *non-State* funds
  - May NOT use State General Funds or other contract & grant funds
  - See APM 667 and UCOP Research and Technology Transfer Memos
- Additional information available in relevant job aids

### Summer Research Comp + Summer Teaching

Professor Coulson is teaching during this Summer:

- Session term runs Aug 5 Sep 13
- Total payment is \$10,700
- Summer Sessions tells you this work comprises 25% effort (BYH info)

#### Restrictions:

- \$10,700 counts towards the maximum 3/9ths \$ amount allowed for summer
  - e.g. if 3/9ths of his salary is \$42,000, then he can only take up to \$31,300 in summer research salary this year
- During 8/5 9/13, Prof. Coulson may only put up to 75% effort on other grants

### Merits and Promotions effective July 1

- All June summer salary can be input as soon as possible, as normal
- If 7/1 MP action has already been finalized (or no MP action pending):
   July-Sep summer salary can also be input as soon as possible
- If 7/1 MP action is currently still pending:
  - Try to wait until case is finalized before inputting July-Sep summer salary
- Summer salary already in UC Path prior to 7/1 and then merited?
  - Must manually adjust the comp rate for July/Aug/Sep summer salary
  - Potentially also FTE, e.g. for flat rate payments

### **UC** Path Procedure

#### Summer Salary transactions are managed by Departments

#### **Identify Position**

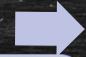

- Use existing positions, updating FTE if necessary via Position Control prior to hire transactions
- Request new positions, if needed, via the UCPath Cert form

#### **Fund Position**

#### REG line

- ACR line(s)
- Each Distribution totals 100%

#### **Concurrent Hire**

- Effective Date
- End date
- Pay Freq: 9/9
- Check "End job automatically" box
- Earns Distribution ACR
- Fulfilled by UCPC
- PayPath action to change FTE/pay rate, if needed

# UC Path Procedure – Overview

#### SUMMER RESEARCH ADDITIONAL COMPENSATION TOOLKIT:

- Summer Salary Action Steps
- Transaction Decision Matrix 🛽
- Summer Salary Funding Entry •/
- Summer Salary Position/Hiring Job Aid
- Summer Salary PayPath Job Aid The Summer Salary Action Steps
- Salary Cap Filling the Gar ٠

#### Detailed resources available on the AP Website:

Resources for Department Analysts > UCPath

| <ul> <li>Salary Cap - Not Filling the Step</li> </ul> | Action Type | Actions                                                               | UCPath Compenent               | UCPC Resources       |
|-------------------------------------------------------|-------------|-----------------------------------------------------------------------|--------------------------------|----------------------|
|                                                       |             | Review existing positions; identify position numbers to use; identify | Vacant Budgeted Positions      | View Vacant Budget   |
|                                                       |             | position updates needed.                                              | Add/Update Position            | View Position Inforn |
| Summer Salary <sup>1</sup>                            | odition     | Update positions; increase/decrease FTE; validate all other position  | Position Control Request       |                      |
|                                                       | <b>9</b> 0' | data points.                                                          |                                | Initiate Update Vaca |
| Action Steps                                          |             | Request new positions, if needed.                                     | AP Folio UCPath Certification  |                      |
| Lists steps &                                         |             |                                                                       |                                |                      |
|                                                       |             | Review existing position funding; identify funding entry/updates      | Funding Entry Inquiry          |                      |
| provides links to                                     |             | needed.                                                               |                                | View Funding Entry   |
|                                                       |             | Enter/update funding as needed.                                       | Funding Entry                  | Submit New Position  |
| all resources                                         |             | Enter funding in MCOP, if fund source has Salary Cap:                 | Funding Entry: Salary Cap/MCOP | Submit New Position  |
| available for that <sup>2</sup>                       | Eunding     | *Fund sources with Salary Cap require Hire be fulfilled and Job       | Funding Worksheet              |                      |
| available for that                                    | FULL        | Record active before the Worksheet link is available on the Funding   |                                |                      |
| sten                                                  |             | Entry name                                                            |                                |                      |

# Position

- Review existing positions
  - Identify positions & attributes in Vacant Budgeted Positions or Data Warehouse report
  - Request new positions (AP Folio UCPath Cert) if needed
- Update position attributes via Position Control
  - Best Practice use a date in advance of the start of the summer salary
     e.g 5/15 for a 6/1 Hire
  - Update FTE and validate/correct all other position attributes as needed
    - If position is to be used for multiple months, can only set up the 1st month via Position Control
    - Future months set up occurs via PayPath once employee record is active
  - Reminder: effective dates on Positions can only be used once corrections need to be submitted to UCPC via a Case; Best Practice - use an earlier date for Position Control actions

     this allows you to make additional updates if something changes, or new corrections are identified
     Route to AP for approval

Resource - Summer Salary Position & Hiring Job Aid

# Funding

- Enter an REG line (blank earn code) with account string & 100% Dist.
- Add (+) ACR line(s) with account string information
  - Total Distribution Percent across all lines equal to 100% (one line = 100; two lines = 50/50)
  - Since summer salary is all paid out under ACR earn code, this is the fund the payment will issue from
- Funding entry can be input prior to initiating the hire transaction
  - Exception: if fund is capped (e.g. NIH) the link to the required MCOP worksheet will not appear within the Funding Entry component until after the incumbent is hired into the position
- Questions about the Funding module should be directed to <u>BFS</u>

Resource - Summer Salary Funding Entry

# Funding (not including Capped funds)

#### Funding Entry Inquiry

| Set ID:<br>Fiscal Year:   | SBCN<br>2019 | IP Departm      |          | <br>07/01/2018 E     | -<br>Budget End Date: | 06/30/2019   |          |                |              |                   |                             |                    | A.           | CR line(s)<br>can hav           | e more              | than           |
|---------------------------|--------------|-----------------|----------|----------------------|-----------------------|--------------|----------|----------------|--------------|-------------------|-----------------------------|--------------------|--------------|---------------------------------|---------------------|----------------|
| Departmen<br>Position Num |              | O Position Poo  |          | Position<br>S-AY-1/9 | Pool II               | D:           | Date Up  | dated: 10/05/2 |              |                   |                             |                    | •            | one ent<br>total Dis<br>all ACR | stributio           | on of          |
| Job Data S                |              | lob details 2   |          |                      |                       |              |          |                | Pe           | rsonalize   Find  | 🛛   🔣                       | First 🚯 1 of 1 🖗   | Last         | 100%                            |                     |                |
| Name                      |              |                 | Empl ID  | Empl<br>Rcd          | Effective Date Set    | q Department | Job Code | Job Code Descr |              | Payroll<br>Status | Expected<br>Job End<br>Date | e-Verify           |              | Blank" Er                       |                     | e is           |
| 1                         |              |                 |          | 0                    |                       | 0            |          |                |              |                   |                             |                    | tr           | ne REG er                       | itry                |                |
| Funding Effe              | ctive Da     | ate: 08/01/2018 | Eff Seq  | : 0                  | Status: Active        |              |          |                |              |                   |                             |                    |              |                                 |                     |                |
| Earnings D                | Distribu     | ution           |          |                      |                       |              |          |                |              |                   |                             |                    | P            | ersonalize   Find   🗇           | First 🤇             | 1-2 of 2 🕑 Las |
| Ern Cd                    | Seq #        | Combo Code      | Location | Sub/Object           | Account               | FS Dept      | Fund     | Dept Project   | Sub Override | GL Bus Unit       | Dept Cost<br>Type           | Dept<br>CostCenter | WorkStudy Cd | OTC Indicator                   | Funding End<br>Date | Pay Dist %     |
| 1 ACR                     | 1            | 000064278       | 8        | 010000               | 1.000                 | ···-·        | 00000    |                | 02           | SBFIN             |                             |                    |              |                                 | 08/31/2018          | 100.000        |
| 2                         | 2            | 000064278       | 8        | 010000               | 1                     |              | 2        |                | 02           | SBFIN             |                             |                    |              |                                 |                     | 100.000        |

**Budget Distribution Details** 

New Window Help

# Capped Funds – Above the Cap Funding Entry Instructions

 If compensation falls below the NIH Cap, follow the general instructions provided in previous slides & corresponding reference documents
 Use faculty member's ACTUAL salary, not NIH cap

#### If compensation falls above the NIH Cap:

- Options:
  - Fill the gap between NIH cap and faculty's actual salary
  - Leave the gap as-is faculty only receives pay up to the Cap
- Refer to the Job Aids (listed in next slide) for step-by-step instructions

Remember: the Hire must be processed BEFORE funding entry - the MCOP Worksheet link will not appear in the Funding Entry screen until the employee record is active in UCPath

# Capped Funds: Salary is above the Cap – Job Aids

| Job Aid                                                                                                 | Funding Entry                                                     | PayPath Action                                 |  |  |  |  |  |
|----------------------------------------------------------------------------------------------------|-------------------------------------------------------------------|------------------------------------------------|--|--|--|--|--|
| <u>Filling the Gap</u>                                                                                  | Enter fund information into Salary Cap/<br>MCOP Funding Worksheet | No Action                                      |  |  |  |  |  |
| https://ap.ucsb.edu/resources.for.department.analysts/ucpath/Salary.Cap.Filling.the.Gap.Job.Aid.pdf     |                                                                   |                                                |  |  |  |  |  |
| Not Filling the Gap                                                                                     | Enter fund information into Salary Cap/<br>MCOP Funding Worksheet | Add GAP Earn Code and % and reduce ACR % (JED) |  |  |  |  |  |
| https://ap.ucsb.edu/resources.for.department.analysts/ucpath/Salary.Cap.NOT.Filling.the.Gap.Job.Aid.pdf |                                                                   |                                                |  |  |  |  |  |

# Hire Template – Concurrent vs Rehire

#### **Concurrent Hire**

- Academic Concurrent Hire Reason Code
- Creates new Employee Record number
- MUST be used when employee DOES NOT already have an existing inactive job record in your department
- May be used in lieu of Rehire template, however, this will add new employee record #s

#### Rehire

- Academic Concurrent Hire Reason Code
- Uses an *existing* Employee Record # (stacks new appt on previous record)
- SHOULD be used IF employee has an existing inactive job record in your dept
  - Do NOT use inactive employee records from outside departments!
- Initiator must select Employee Record # to be used in Rehire Template, prior to submitting transaction for approval

Departments are responsible for reviewing the employee's *Person Org Summary*, understanding the implications of each template, and determining the best practice for their department

Reference: Summer Salary Position/Hiring Job Aid

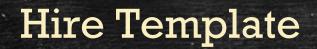

| Job | Compensation - Pa | y Components      | Personalize   Fin      | d   View All   🗵 |
|-----|-------------------|-------------------|------------------------|------------------|
|     | Comp Rate Code    | Compensation Rate | Compensation Frequency | Rate Code Sou    |
| 1   | UCANNL            | 70200.000000      | A                      | Salary Step      |
| 2   | UCOFF1 Q          | 25200.000000      | A                      | Personal Data    |
|     | <b>`</b>          |                   |                        | Employee Infor   |

### 1. Pay Components should match the Professorial position.

End Job Automatically

#### 2. Include the Expected Job End Date & End Job Automatically checkbox.

31

Work Location - Expected Job End Date

Expected Job End Date 06/30/2021

| Personal Data Job Data Earns Dis         |                   |                        |                       |
|------------------------------------------|-------------------|------------------------|-----------------------|
| Employee Information                     |                   |                        |                       |
| Job Earnings Distribution Type           |                   |                        |                       |
| Earnings Distribution By Percent<br>Type | А                 | ggregate Comp Rate     | 10600.000000          |
|                                          |                   |                        |                       |
| Job Earnings Distribution                | Personalize   Fi  | nd   View All   🕗   🔣  | First 🕢 1 of 1 🕑 Last |
| Earnings Code                            | Compensation Rate | Percent of Distributio | n                     |
| 1 ACR                                    |                   |                        | 100.00000 + -         |
| , non                                    |                   |                        |                       |

3. JED information MUST be on the Hire transaction: Earnings Distribution = 'By Percent' •

- Earnings Code = 'ACR' •
- Percent Distribution = 100% C

# Once Hire template is approved, PayPath txns can be processed for remaining summer months

| Job Information Details 🛞                                                                                                    |                                                         | Find                                                           |                                                         |                                                |                                         |                                               |
|----------------------------------------------------------------------------------------------------|---------------------------------------------------------|----------------------------------------------------------------|---------------------------------------------------------|------------------------------------------------|-----------------------------------------|-----------------------------------------------|
| Effective Date 07/01/2024<br>Effective Sequence 0<br>HR Status Active                                                                                                    |                                                         | Action Rehire<br>Reas <mark>on Academic Concurrent Hire</mark> |                                                         |                                                |                                         |                                               |
| Payroll Status Active                                                                                                    | Position Data                                           |                                                                | 0                                                       |                                                |                                         |                                               |
| Job Code 003205<br>Entry Date 07/01/2024                                                                                                    | Position Number: 40191130<br>Effective Date: 08/01/2024 | RES-LR SCL-AY-1/9                                              | Action: POS Position Change Reason: TRT                 | Position Change<br>Temporary Reduction in Time |                                         |                                               |
| Supervisor Level                                                                                                    | New Values to update                                    |                                                                | Position Data                                           |                                                |                                         |                                               |
| Supervisor ID<br>Reports To 40035797<br>Regular/Temporary Not Applicable<br>Empl Class Non Fac                                                                                                    | Business Unit: SBCMP<br>Department ID: CHEM             | UC Santa Barbara Campus<br>CHEMISTRY DEPT                      | Position Number: 40191130<br>Effective Date: 09/01/2024 | RES-LR SCL-AY-1/9                              | Action: POS Position Change Reason: TIT | Position Change<br>Temporary Increase in Time |
| Regular Shift Not Applicable )                                                                                                    | ) Location: CHEMI-1005                                  | Chemistry                                                      | New Values to update                                    |                                                | Existing Values                         |                                               |
| Classified Ind Academic                                                                                                    | Job Code: 003205                                        | RES-LR SCL-AY-1/9                                              |                                                         |                                                | Current Effective Date: 10/01/2024      | .4                                            |
| Standard Hours 👔                                                                                                    | Union Code: 99                                          | Non-Represented                                                | Business Unit: SBCMP                                    | UC Santa Barbara Campus                        | Business Unit: SBCMP                    | UC Santa Barbara Campus                       |
| Standard Hours 40.00                                                                                                    | FLSA Status: Exempt                                     |                                                                | Department ID: CHEM                                     | CHEMISTRY DEPT                                 | Department: CHEM                        | CHEMISTRY DEPT                                |
| FTE                                                                                                    | Reports To Position: 40035797                           | DEPARTMENT CHAIR                                               | Location: CHEMI-1005                                    | 5 Chemistry                                    | Location: CHEMI-100                     | 005 Chemistry                                 |
|                                                                                                    | Sal Admin Plan: T001                                    |                                                                | Job Code: 003205                                        | RES-LR SCL-AY-1/9                              | Job Code: 003205                        | RES-LR SCL-AY-1/9                             |
| A REAL PROPERTY AND A REAL PROPERTY AND A REAL | Salary Grade: 1                                         |                                                                | Union Code: 99                                          | Non-Represented                                | Union Code: 99                          | Non-Represented                               |
|                                                                                                    | Standard Hours: 6.32                                    |                                                                | FLSA Status: Exempt                                     |                                                | FLSA Status: Exempt                     |                                               |
|                                                                                                    | FTE: 0.157900                                           |                                                                | Reports To Position: 40035797                           | DEPARTMENT CHAIR                               | Reports To Position: 40035797           | DEPARTMENT CHAIR                              |
|                                                                                                    |                                                         |                                                                | Sal Admin Plan: T001                                    |                                                | Sal Admin Plan: T001                    |                                               |
|                                                                                                    |                                                         |                                                                | Salary Grade: 1                                         |                                                | Salary Grade: 1                         |                                               |
|                                                                                                    |                                                         |                                                                | Standard Hours: 31.58                                   |                                                | Standard Hours: 31.58                   |                                               |
|                                                                                                    |                                                         |                                                                | FTE: 0.789500                                           |                                                | FTE: 0.789500                           | 1                                             |

# Job Data and PayPath

- Department validates attributes in Job Data- (FTE, JED, pay components, etc.)
  - If corrections are needed, department initiates PayPath action and/or UCPC Case, as needed
- Department updates Position and Job Data attributes via PayPath (or Case if needed)
  - E.g. FTE changes for future months, M&P increases, JED corrections, etc.
  - AP-Path approves: confirms data elements are input; does not validate attributes are correct

#### Be aware of retroactive actions

- If pay has been issued on the record, the retro-module:
  - *Will* pick up and pay salary increases on the next on-cycle check
  - Will not pick up FTE changes department must initiate missed/over pay via BFS ServiceNow
- Changes *must* be in Job Data before corrections to pay can be processed by BFS
- If future dated rows exist in Job Data, retroactive changes may overwrite future data points erroneously
  - Review Job Data to determine corrective action (PayPath or Case)
  - Pay attention to timing this may lead to over/missed pay requiring additional action

### When do I need to initiate a Case with UCPC?

 To update the FTE on a record where the "date is taken" (e.g. FTE was updated on that date based on original summer salary calculations; now the faculty increased the number of days they want to receive pay in that month which requires an FTE update on that same date.)

 When a record is inactive - (e.g. In September you retroactively hire Prof. Jones to receive summer salary for July and August and set the record to auto-terminate so pay does not issue in September; then the FTE for the August summer payment needs to be updated, but the record is inactive.)

### Best Practices: Summer Research Salary in UCPath

- Use the same Positions and Employee Record Numbers with the same faculty each year - this allows you to view the history of summer salary each year on the same record (stacks records)
- Update position FTE via Position Control with an advanced date leave room for corrections (e.g. Update the position effective 5/15 for a 6/1 Hire)
- Fund the position before initiating the Hire transaction
  - (Exception: Salary Cap / MCOP Funding worksheet is not available until AFTER the incumbent is hired into the position)
- Pay attention to <u>Payroll deadlines</u> and timing of actions
  - Process in time for pay deadlines whenever possible
  - Identify when missed pay/over pay needs to be initiated with BFS
- Paychecks can be reviewed in advance on Pay Confirm days refer to Payroll Calendar and be proactive when possible

### **Other General Strategies and Best Practices**

- Consult commitment sheet for startup 1/9ths exact amounts
- Advise faculty to consult with their tax advisor if they are concerned about the withholding amounts over the summer
- AP will not validate your calculations, so be sure they are correct
- Remember that a day can only be used once
- Check the "End job automatically" box! (Txn will be denied otherwise)
- No such thing as "summer salary" for retirees- it's just a Recall appointment and can be paid any time during the year!
- Coordination when multiple departments/units are involved
   Ensure maximum values (e.g. not re-using a day, \$ amount max) are not exceeded
- Post-audit job record in UCPath to fix any potential issues prior to pay

# **Other Resources**

- Academic Personnel website
  - <u>https://ap.ucsb.edu/</u>
- Red Binder
  - Sections VI 10-17
- APM 600
- UCPath:
  - UCPath Cert Instructions (under Actions within the AP Folio Cert & Input Request form)
  - Summer Research Additional Compensation Toolkit (<u>https://ap.ucsb.edu/resources.for.department.analysts/ucpath/</u>)

# **Office of Academic Personnel - Contacts**

Sarah Carlson Intercampus payments

× 3445

sarahjanecarlson@ucsb.edu

Lia Cabellox 5979lia.cabello@ucsb.eduSocial Sciences, CCS, Academic Programs, Education, HFA

**Mira Lázaro** MLPS, Bren, Library, Engineering

x 5728

mslaza@ucsb.edu

**Amy Arnold** UCPath Manager

x 5429

amylarnold@ucsb.edu

Helly Kwee Associate Director

x 7396

helly.kwee@ucsb.edu